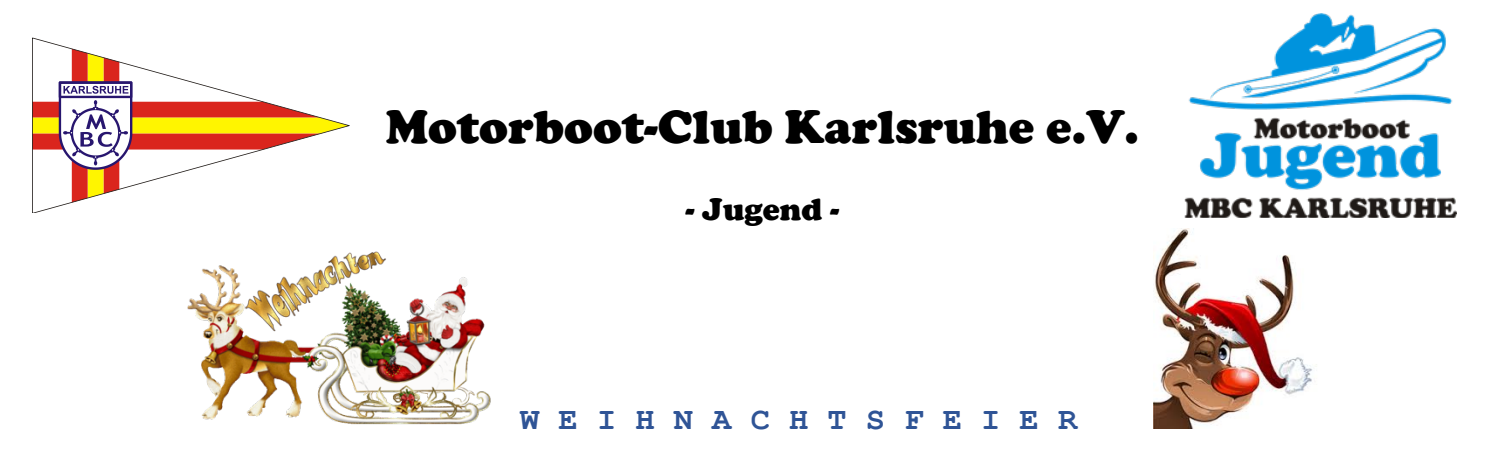

Liebe Clubmitglieder, Gäste und Großeltern,

das Jahr neigt sich dem Ende zu und unsere Weihnachtsfeier findet am 14.12.2019 um 18:00 Uhr im Clubschiff statt und ist unser letztes Event für dieses Jahr.

Die MBC Jugend möchte sich auf diesem Weg bei Ihnen alle bedanken für Ihr Entgegenkommen und Verständnis zu unserer Jugendarbeit. Wir wünschen Ihnen ein Frohes Weihnachtsfest und einen guten Rutsch ins Jahr 2020.

Bitte reservieren Sie Ihren Tisch für die Feierlichkeit bei unserem Clubwirt vor Ort oder unter folgender Telefonnummer: 0721 / 562510 oder 0171 / 2201821

Damit der Nikolaus sich für die Kinder vorbereiten kann ist es wichtig zu wissen, wieviel und welche Kinder da sein werden. Wir möchten Sie daher bitten dies in der Anmeldeliste im Clubschiff einzutragen. Alternativ kann dies auch per Mail erfolgen an kids@mbc-karlsruhe.de. Bitte auch in der Mail Namen, Anzahl Kinder und Namen der Kinder mit angeben.

Wenn Sie ein eigenes Geschenk vom Nikolaus an die Kinder überreichen lassen wollen, können Sie dies gerne (bei mehreren Geschenken bitte in eine große Geschenktasche zusammenpacken) vorab ab dem 9.12.2019 im Clubschiff beim Clubwirt oder seinem Team abgeben. Wir werden es dann dem Nikolaus auf seinen Schlitten packen. Bitte legen Sie ggf. auch eine entsprechende Notiz anbei und bringen bitte auch ein Namensschildchen an.

Die MBC-Jugend wünscht Ihnen eine schöne Veranstaltung.

**MBC-Jugend 2019** 

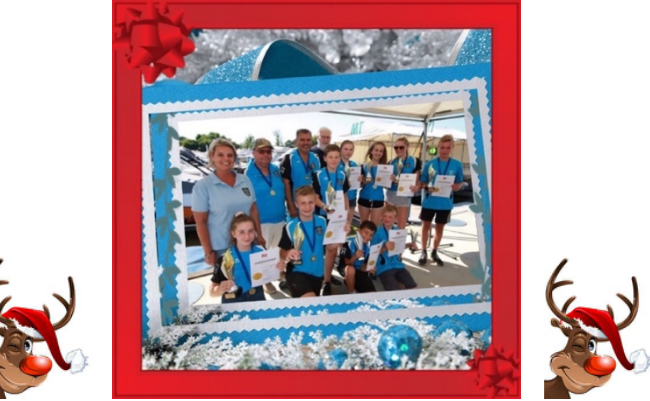